Asset Force Активированная полная версия Activation Code With Keygen Скачать бесплатно без регистрации For PC [Updated] 2022

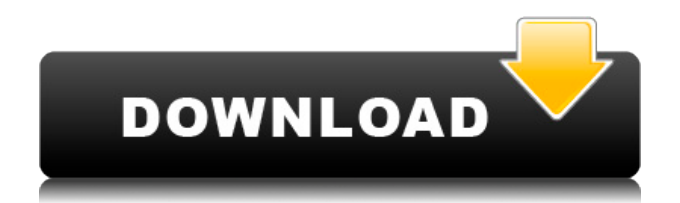

- Программное обеспечение для управления цифровыми активами - Несколько пользователей (со своим личным профилем) - Документы с закладками - Автоматическое резервное копирование - Импорт документов из PDF или отсканированных документов (с оптическим распознаванием символов) - Используйте функцию поиска - Автоматическая печать - Найти любую информацию о любом активе - Управляйте всем в одном месте Что нового в этом выпуске: - Оптимизировано приложение для Windows 10 - Обновлен пользовательский интерфейс - Полностью переписаны функции поиска - Добавлена четкая информация о лицензиях и обновлениях - Добавлена поддержка Android-планшетов. Мануэль Альварес де Сотомайор. Блаженный Мануэль Альварес де Сотомайор, OFM Конв. (1716 - 26 января 1780) был римско-католическим монахом-францисканцем и римскокатолическим прелатом, который служил епископом Виго с 1776 года до своей смерти в 1780 году. Он родился в Ла-Корунье, был племянником епископа Саламанки и был капеллан в королевской церкви Эль-Эскориал в Испании, прежде чем вступить в Орден Младших Конвентуалов (OFM Conv.) в 1736 году. Он был рукоположен в священники в 1747 году и был назначен преподавать в Colegio de San Carlos в Мадриде. Он был назначен епископом Виго в 1776 году; помимо того, что он был назначен епископом Виго, он также был назначен епископом Сантьяго-де-Компостела. Он умер от осложнений, возникших в результате продолжительной болезни, 26 января 1780 года в Мадриде, Испания. Процесс беатификации Дело о беатификации епископа Альвареса де Сотомайора началось 15 апреля 1923 года; официальное введение дела произошло 13 ноября 1983 г. с открытием информационного этапа. Франсиско Хавьер Ирузубьета, O.F.M.

Конв. (Епископ Испании) руководил информационной стадией, в которую входили духовные доверенные лица и советники, а также богословы. Открытие официальной судебной стадии проходило под председательством кардинала-викария Мадрида, когда он присутствовал в Виго 27 марта 2010 года.Кардинал Антонио Мария Роуко Варела (кардиналархиепископ Мадрида) председательствовал на закрытии судебного процесса 25 апреля 2010 года. Официальное представление дела состоялось 27 марта 2013 года после того, как Папа Франциск подтвердил, что героическая жизнь покойного епископа позволила ему беатификация.

## **Asset Force Registration Code Free**

Вы можете создавать свои собственные рабочие процессы (в данном случае порядок активов), чтобы определить, как определенный актив должен быть назначен определенному пользователю. Вы также можете назначить временные права (например, «Использовать как прокси») или постоянные права, чтобы ограничить доступ к активу только при необходимости. Более того, вы можете назначать друг другу множество связанных активов (например, назначать все «Компьютеры» в определенной комнате конкретному пользователю). Кроме того, Asset Force Cracked Version предлагает множество других функций, таких как возможность создать подробный отчет с информацией об активах и даже экспортировать его в другие программы. Полный список функций смотрите в документации. M.A.X.A. M.A.X.A — это универсальная платформа для потокового видео. Это позволяет вам создать собственную учетную запись, которая дает вам доступ к приложению и его

компонентам, как программному, так и аппаратному (включая веб-камеру). Кроме того, он позволяет вам транслировать собственный видеоконтент и отправлять его другим. Кроме того, платформа позволяет добавлять собственные смайлики, что делает видеозвонки еще более интересными и увлекательными. Описание М.А.Х.А.: Вы можете создать свою собственную учетную запись и сразу начать пользоваться приложением. Платформа в основном разделена на две части: программную и аппаратную. Программное обеспечение состоит из приложения «М.А.Х.А», которое управляет всеми функциями, доступными для определенного пользователя. Вы можете использовать его автономно, что означает, что вы должны запускать его, например, на USB-накопителе. Аппаратная часть состоит из веб-камеры (входит в комплект) и аудиоустройства (обычно внешний микрофон). Если у вас нет веб-камеры, не волнуйтесь, программное обеспечение предоставляет альтернативную функцию, которая будет работать почти так же. В настоящее время из-за популярности этого приложения многие люди имеют под рукой свои собственные устройства и постоянно используют свою вебкамеру в качестве монитора для своих любимых потоковых приложений. М.А.Х.А имеет возможность интеграции с другим приложением, например iCam, что позволяет разместить камеру в центре экрана компьютера. Запустив приложение М.А.Х.А, вы сможете выбрать камеру и аудиоустройство. Когда вы закончите, выберите «Начать потоковую передачу», которая запустит камеру, чтобы начать процесс записи. Вы найдете  $1eaed4ebc0$ 

**Asset Force** 

**What's New In?** 

\* Эффективно отслеживать и управлять несколькими активами из любого места \* Управление правами, такими как RIGHTS\_EDIT, RIGHTS\_SAVE, RIGHTS DELETE \* Инвентаризация большого количества ИТ-активов, включая ПК, серверы, ноутбуки и принтеры. \* Отслеживание местоположения активов. \* Использование штрих-кодов для удобства поиска \* Разделы для вашей компании/отдела/отдела \* Поддержка организаций с численностью сотрудников не менее 100 человек \* Делегировать права менеджерам разделов \* Автоматическая продажа билетов для сломанных активов \* Мобильная совместимость (можно использовать на любом мобильном устройстве: iPhone/Android) \* Простая настройка параметров и модулей \* Добавляйте и редактируйте метки, атрибуты и примечания \* Предупредите своих рабочих, когда какое-либо оборудование сломалось \* Мощные функции поиска для поиска любого актива из любого места в базе данных ИТактивов \* Кастомизация под любую организацию \* Возможность разрешать или отклонять добавленных пользователей \* Легкая документация организации \* Функции рабочего процесса, которые помогут вам оптимизировать процесс отслеживания активов \* Множество других замечательных функций, которые помогут вам работать лучше \* Просмотр заметок других пользователей о любом активе \* Импорт и экспорт данных между другими программами \*

Облачные функции с бесшовным резервным копированием и синхронизацией \* Автоматические обновления Комментарии Имя файла Маска Маска предмета унифицированный актив-6-0.zip дл.md5 md5sum

99b6e5a4f767bdeebe124fff25d92782 унифицированный актив-6-1.zip дл.ша1 ша1сум

e15e3dc4c73d8a5d29d109e7acde54aedddd1d9f Unified Asset Force — это профессиональное приложение, специально разработанное для ИТ-компании, которой необходимо с легкостью записывать, ссылаться, управлять и

систематизировать информацию об активах. С помощью Asset Force у вас есть возможность отслеживать активы, такие как компьютеры, маршрутизаторы, ЖК-дисплеи или что-либо еще, что вы хотите отслеживать, в больших географических районах. Кроме того, вышеупомянутое приложение позволяет вам добавлять столько пользователей, сколько вы хотите, и управлять их правами для каждого раздела. Описание Силы Актива: \* Эффективно отслеживать и управлять несколькими активами из любого места \* Управление правами, такими как RIGHTS EDIT, RIGHTS SAVE, RIGHTS DELETE \*

Windows 7 SP1/8/10 или Windows XP SP3/8/10/11 (устройства без сенсорного экрана) ОС 32-битной архитектуры (Intel или AMD) Процессор Intel Core2 Duo / AMD Athlon 64 X2 Dual Core / Phenom 2 x86 2 ГБ памяти (физическая память) 15 ГБ свободного места на жестком диске (свободное место должно быть не менее 10 ГБ) 12 ГБ свободного места на диске C (в NTFS) Широкополосное соединение